Linux PDF

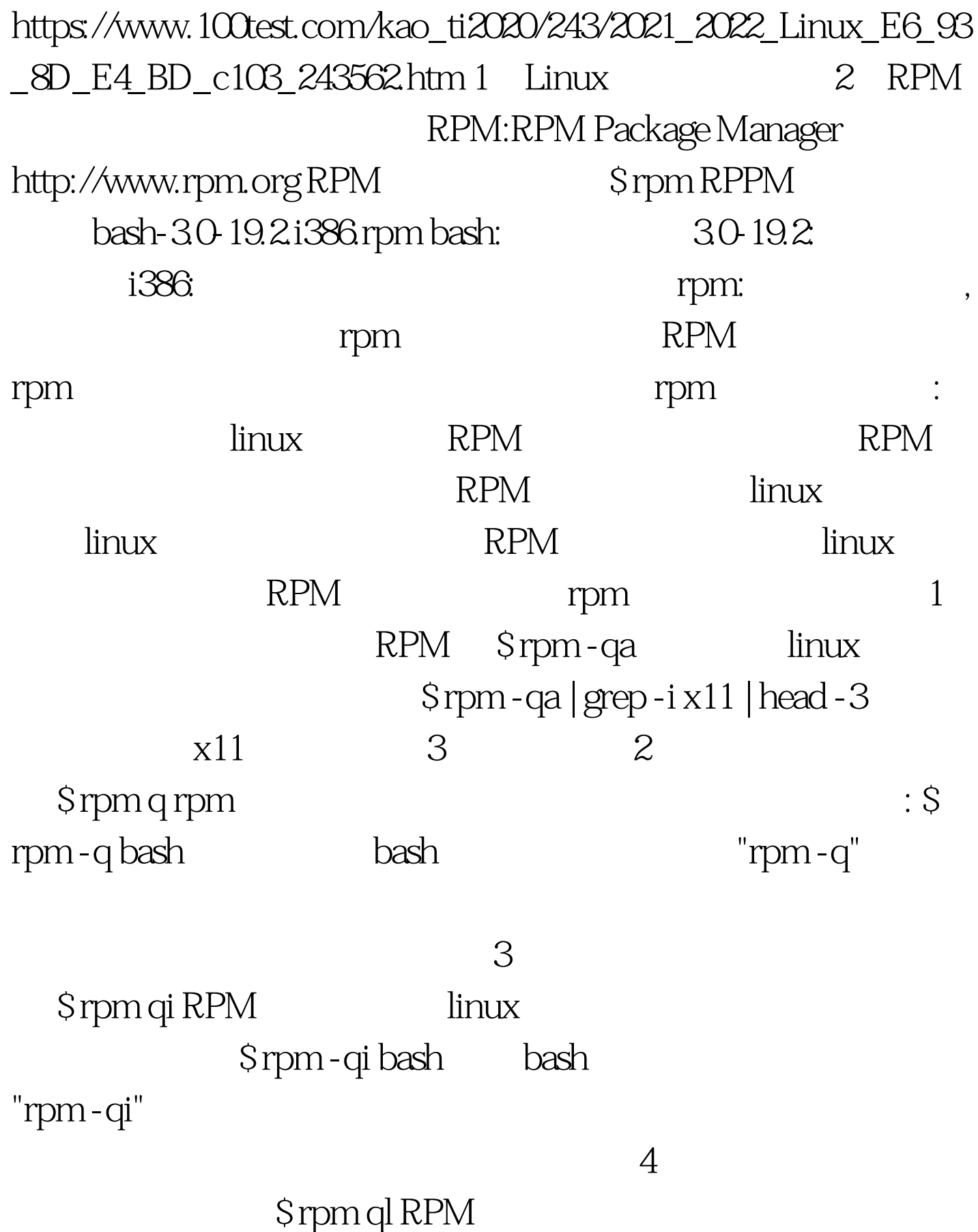

bash | grep bin bash bin 5 S rpm qf  $\frac{\pi}{100}$  bash bash-3.0-19.2

Srpm -ql bash | head -3 bash 3 Srpm -ql linux Srpm -qf 6 RPM Srpm qpi RPM RPM
s rpm qpl RPM RPM "rpm -qpi rpm -qpl 7 rpm S which mount mount the series of the S rpm 查询/bin/mount所属软件包的详细信息。 \$ rpm qf util-linux |

qf /bin/mount /bin/mount Srpm qi util-linux grep mount do bin/mount contact the mount 100Test www.100test.com